The Virtual Learning Environment for Computer Programming

# **A salto de caballo P87229 es**

Semifinal 1, OIE-09 (2009)

Es bien sabido que el caballo del juego de ajedrez se mueve saltando en forma de L: en cada salto avanza 2 casillas en una de las cuatro posibles direcciones, y 1 casilla en una dirección perpendicular. Por ejemplo, si el caballo ocupa la posición (5,3) del tablero, después de un salto puede ocupar una de las posiciones siguientes:  $(3, 2)$ ,  $(3, 4)$ ,  $(4, 1)$ ,  $(4, 5)$ ,  $(6, 1)$ ,  $(6, 5)$ ,  $(7, 2)$  y  $(7, 4)$ .

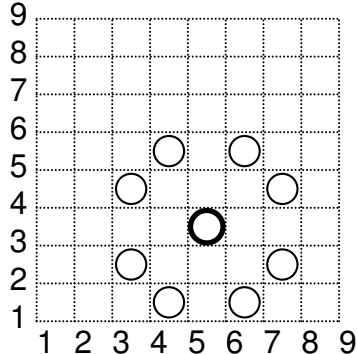

Se te pide que digas cuál es el mínimo número de saltos que necesita un caballo para llegar a una de las posiciones objetivo.

## **Entrada**

La entrada contiene una línea con dos números *n* y *m*, con el número de filas y columnas del tablero. A continuación, *n* líneas de *m* caracteres cada una describiendo el tablero:

- Un carácter '.' indica una casilla libre.
- Un carácter 'C' indica la posición inicial del caballo. Todo tablero contiene una única casilla de este tipo.
- Un carácter '#' indica una casilla con un obstáculo. El caballo no puede ocupar estas casillas, pero sí puede saltarlas por encima.
- Un carácter 'X' indica una posición objetivo. Todo tablero contiene al menos una casilla de este tipo.

### **Salida**

Escribe el mínimo número de saltos que son necesarios para que el caballo alcance alguna de las posiciones objetivo. Si esto no es posible, escribe −1. En ambos casos, escribe un salto de línea después de escribir el número.

### **Puntuación**

Resolver juegos de prueba (como los de los 3 primeros ejemplos) con tableros con no más de 15 casillas libres (incluyendo las posiciones objetivo y la posición inicial). El tablero está rodeado por un borde de dos obstáculos de grosor.

#### • **TestA: 30 Puntos**

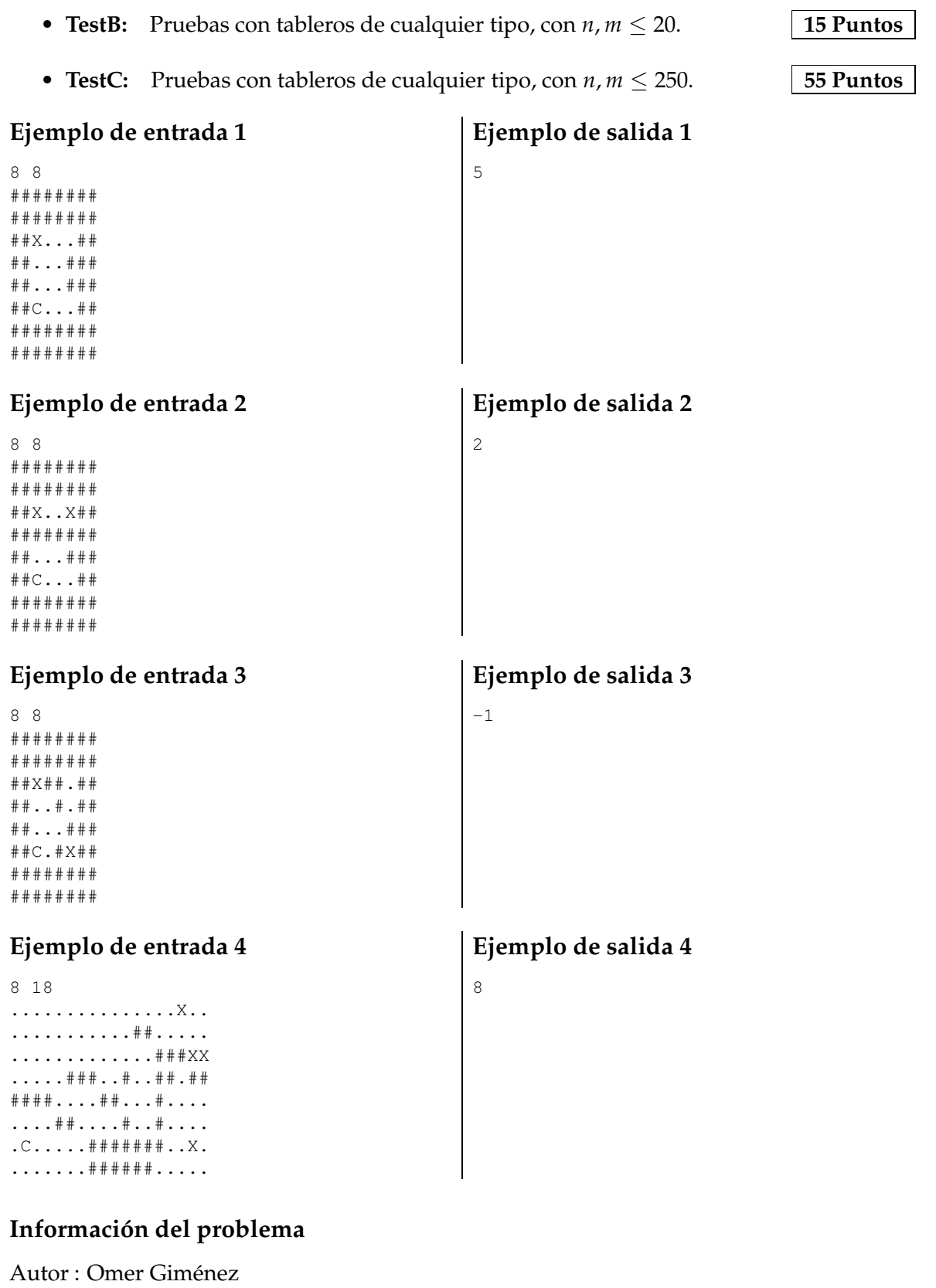

Generación : 2024-05-03 01:08:12

© *Jutge.org*, 2006–2024. https://jutge.org